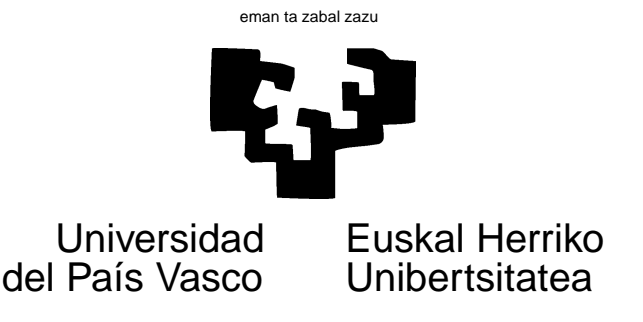

# TAREA 2

### EJERCICIOS

Esta tarea tiene por objeto familiarizarte con el análisis de series temporales múltiples vía procesos autorregresivos vectoriales.

Hay un ejercicio teórico y dos ejercicios de análisis de datos a continuación: haz el primero y uno cualquiera a tu elección de los dos siguientes.

1. En el País de Nunca Jamás, las tasas de incremento del PIB, la oferta monetaria M2 y el tipo de interés IR están relacionados de acuerdo al siguiente  $VAR(2)$ :

$$
\begin{bmatrix} \text{GNP}_{t} \\ \text{M2}_{t} \\ \text{IR}_{t} \end{bmatrix} = \begin{bmatrix} 2 \\ 2 \\ 0 \end{bmatrix} + \begin{bmatrix} 0,7 & 0,1 & 0,0 \\ 0,0 & 0,4 & 0,1 \\ 0,9 & 0,0 & 0,8 \end{bmatrix} \begin{bmatrix} \text{GNP}_{t-1} \\ \text{M2}_{t-1} \\ \text{IR}_{t-1} \end{bmatrix} + \begin{bmatrix} -0,2 & 0,0 & 0,0 \\ 0,0 & 0,1 & 0,1 \\ 0,0 & 0,0 & 0,0 \end{bmatrix} \begin{bmatrix} \text{GNP}_{t-2} \\ \text{M2}_{t-2} \\ \text{IR}_{t-2} \end{bmatrix} + \begin{bmatrix} \epsilon_{1t} \\ \epsilon_{2t} \\ \epsilon_{3t} \end{bmatrix}
$$
 (1)

La matriz de covarianzas de las perturbaciones es,

$$
\Sigma_{\epsilon} = \begin{bmatrix} 0.26 & 0.03 & 0.00 \\ 0.03 & 0.09 & 0.00 \\ 0.00 & 0.00 & 0.81 \end{bmatrix}
$$
 (2)

- a) Calcula el vector de medias del proceso.
- b) Escribe el proceso como un VAR(1).
- c) ¿Es el proceso estable?
- d) Computa los coeficientes cinco primeros coeficientes  $\Theta_1, \ldots, \Theta_5$  de la representación MA( $\infty$ ), si es que el proceso la admite.
- e) ¿Es M2 Granger-causal para IR? ¿Para GNP?
- f) ¿Hay Granger-causalidad instantánea de M2 a (GNP,IR)?

(esencialmente refundición de  $[4]$ , Prob. 2.3, pág. 59 y Prob. 2.6, pág. 60)

2. Los datos correspondientes a este ejercicio están en los ficheros USxEuro.dge, Crudo.dge y ipc2001.dge. Contienen la equivalencia US\$/Euro<sup>1</sup>, el precio de una variedad de petróleo en US\$ por barril<sup>2</sup> y el ´Indice de Precios al Consumo<sup>3</sup> y varios de sus componentes en base 2001. Las series correspondientes al crudo y al dólar se representan a continuación.

 $1$ Antes de la introducción de la moneda europea, la serie se calcula haciendo uso del tipo de 166,386 pesetas por Euro, al que se realizó la conversión.<br><sup>2</sup>Procede de **www.eia.doe.gov**.

<sup>&</sup>lt;sup>3</sup>Procede del Banco de España; puede encontrarse también en INEBase, www.ine.es.

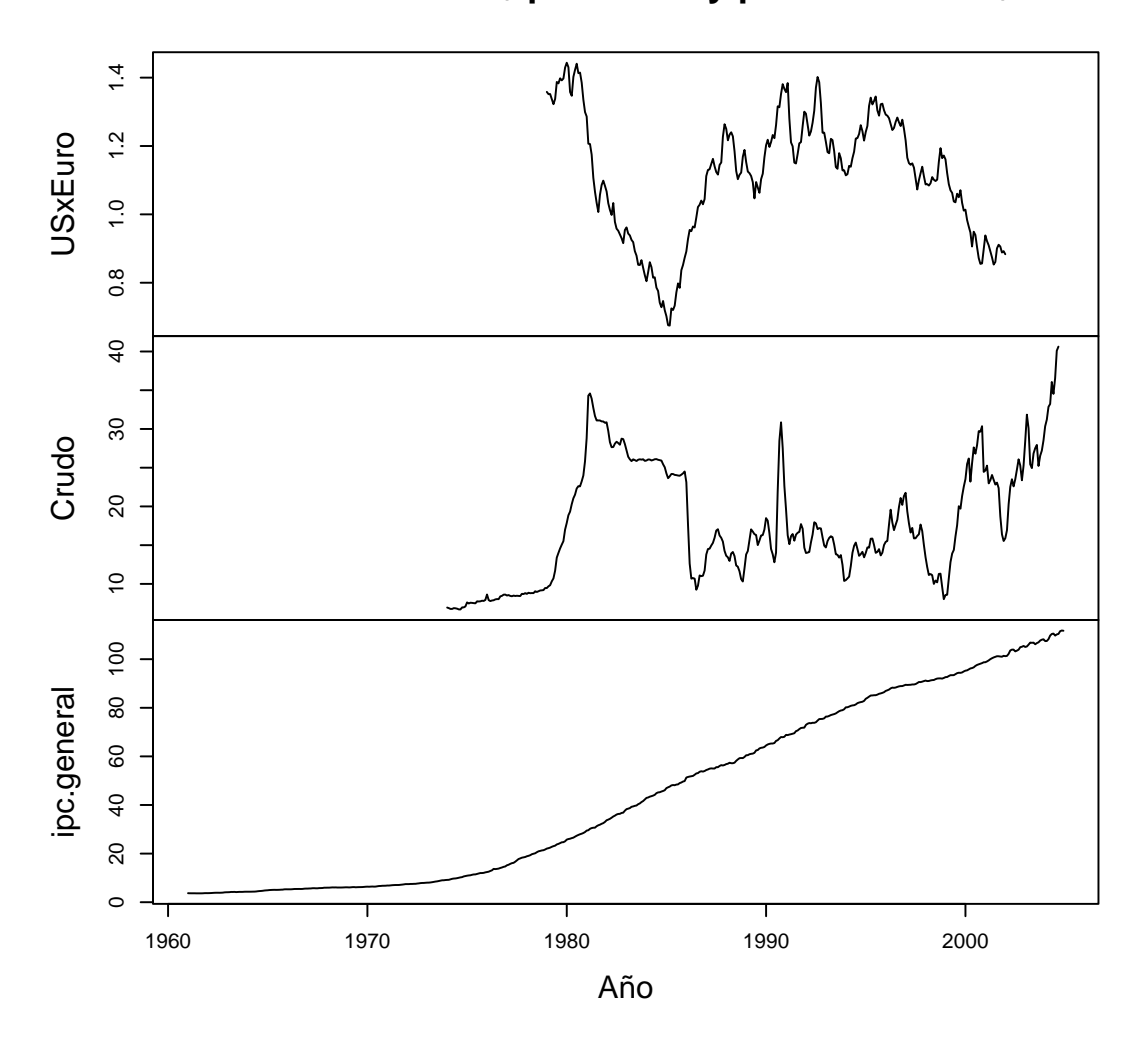

## **Petróleo en US\$ por barril y paridad del US\$**

La Teoría Económica sugiere —y el sentido común también— que un incremento en el precio del crudo o un incremento en la cotizaci´on en euros (o pesetas) de una divisa en la que se valora una buena parte del comercio exterior del país, debería influir en su nivel interior de precios. Observa qué es lo que puedes sacar en claro del análisis estadístico de los datos.

- a) Lee los ficheros correspondientes (mediante un dget). Han sido ya creadas las series temporales a partir de los datos brutos.
- $b)$  Nota que algunas de las series son acusadamente no estacionarias; haz la transformación que creas oportuna para aproximarlas a la estacionariedad.
- c) Ajusta un modelo autorregresivo multivariante (VAR) a los datos de precio del crudo, al tipo de cambio del dólar US, al Índice de Precios al Consumo general  $y/\sigma$  a alguno de sus componentes. Cabe imaginar que los componentes más sensibles deberían ser los que incluyen Energía y Transporte. Puedes servirte de alg´un criterio como AIC para seleccionar el orden.
- d) Examina las propiedades dinámicas del modelo que obtienes:  $i$ es estable?  $i$ Presenta explosividad, ciclos,  $\ldots$ ? *;* Hay residuos grandes o indicios de algún cambio de régimen en las series?
- e) ¿Hay evidencia de que los precios del petróleo influyan en el Índice de Precios al Consumo? ¿Hay causalidad en el sentido de Granger? ¿Instantánea? ¿Retardada?
- $f$ ) Estima la influencia total de un incremento de precio de 1 US\$ en el barril de petróleo sobre el ´ındice general, el de transporte y el de energ´ıa, y su desglose temporal. Haz lo propio con alguno de los componentes restantes (vestido, cultura, etc.)
- g) ¿Hay influencia del tipo de cambio exterior (medido por la paridad del dólar) sobre el nivel interior de precios ("inflación o deflación importadas")? Calcula el efecto total y su desglose temporal.
- 3. La relación, o ausencia de ella, entre variables monetarias y reales ha generado una literatura extensísima y frecuentes "guerras de religión" entre economistas; en particular, entre los partidarios del control de los tipos de inter´es y los partidarios del control de los agregados monetarios. Los datos que se te ofrecen a continuación contienen un agregado monetario (M2), un tipo de interés (descuento de los bonos del Tesoro a 91 días, IR90), un índice de producción industrial (IPI) y un índice de precios al consumo (IPC), todo ello para los Estados Unidos, con datos mensuales entre 1947 y 1995. Tienes su aspecto en la gráfica a continuación.

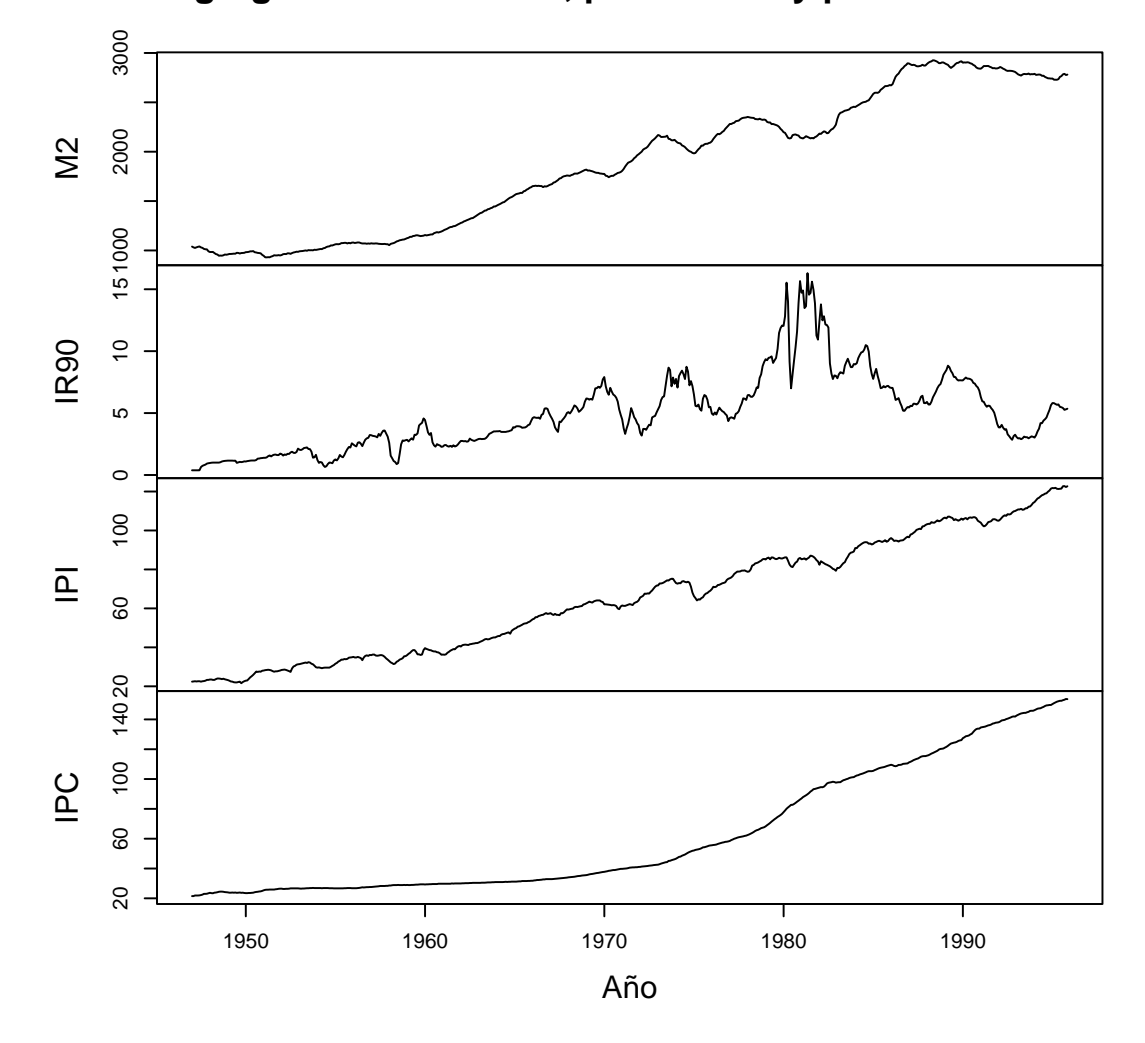

**Agregados monetarios, producción y precios en USA**

- a) Ajusta un proceso VAR a la serie multivariante (M2,IR90,IPI,IPC). Valen las observaciones hechas en el ejercicio anterior.
- $b)$  ; Hay evidencia de que las series monetarias (M2, IR90) Granger-causen el volumen de producción  $(IPI)?$
- c) ¿Hay evidencia de que las series monetarias (M2, IR90) Granger-causen el nivel de precios al consumo (IPC)?
- d) Calcula la función de respuesta de IPI, IPC, IR90 a impulsos en M2.

### AYUDAS, SUGERENCIAS Y COMPLEMENTOS

### Sobre R:

- Algunas series se extienden sobre periodos no coincidentes. Para invocar algunas funciones, no puedes tener valores perdidos. La función na. omit () te será útil para crear subconjuntos de datos sin valores faltantes.
- Observa que con series multivariantes,  $ar.mle$  ya no es utilizable (no por problema conceptual: máxima verosimilitud sería perfectamente utilizable. Simplemente, la función no se ha escrito más que para el caso univariante). Has de utilizar  $ar. yw$  o similares, y el criterio AIC ya no es sino una aproximación al genuino AIC.
- Si utilizas  $ar.$ ols encontrarás problemas a poco larga que tomes la longitud de la autorregresión. ¿Ves por qué?
- Por lo que hace al ajuste de procesos autorregresivos, GRETL es una alternativa fácil y cómoda a R. Las manipulaciones posteriores a la estimación (ej: obtención de la función de respuesta a impulsos) pueden ser en cambio bastante m´as complejas. Lo ideal para este tipo de trabajo es utilizar un paquete como RATS (ver [1]).
- La función ar.yw devuelve los coeficientes del predictor autorregresivo en el componente \$ar del resultado. Si el orden ajustado es p y la dimensión del proceso K,  $ar$  tiene dimensiones [p,K,K], y la "rodaja" ar[s,,] contiene la matriz de coeficientes  $\phi_{ij}$  correspondiente al retardo s.
- Alternativamente a las anteriores funciones, que te permiten hacer todo "a pelo", tienes otras de interés en packages contribuidos por usuarios de R:
	- 1. Función grangertest en el paquete lmtest. Tiene una funcionalidad limitada. Permite contrastar Granger-causalidad sobre series bivariantes.
	- 2. Función granger.test en el paquete MSBVAR. Permite contrastar Granger-causalidad sobre series de dimensión mayor que bivariante (aunque sólo contrasta causalidad bivariante, de una serie sobre otra, y no de bloques de series sobre bloques de series).
	- 3. El paquete MSBVAR contiene otras funciones de interés en el trabajo con VAR's, de las que se señalan algunas: var.lag.specification (para seleccionar el orden de una VAR), reduced.form.var (estimación de un VAR),  $irf.var$  (cálculo de la función de respuesta a impulsos de un VAR).

Nota que para utilizar MSBVAR necesitas también KernSmooth y xtable.

#### Misceláneas:

- En el ejercicio 2 hubiera sido mejor emplear como proxy del tipo de cambio un promedio ponderado del cambio de la peseta (mientras existió) frente al resto de las monedas (las ponderaciones serían aproximadamente proporcionales a la importancia de las áreas respectivas en el comercio exterior español). Puedes si quieres construir un índice más elaborado.
- En el apartado  $(2f)$  se pide la influencia del incremento en 1 US\$ del precio por barril de crudo en varios índices. Según el modelo que ajustes, puede que las variables que emplees no sean las originales. En este caso, convierte la pregunta que se hace en otra equivalente, al menos en un momento de tiempo. (Ejemplo: si en lugar de emplear la variable  $Z_t$  empleas  $\nabla$  log  $Z_t$ , 1 US\$ representa una variación en  $\nabla$  log  $Z_t$  diferente según el valor absoluto de  $Z_t$ .)
- En esencia, contrastar causalidad de Granger de una(s) serie(s) hacia otra(s) equivale a contrastar nulidad de ciertos parámetros en el proceso generador (típicamente autorregresivo). Una manera fácil de contrastar causalidad de  $X_t$  hacia  $Y_t$  dada la información contenida en  $Z_t$  (tanto  $X_t$  como  $Y_t$  y  $Z_t$ ) pueden ser procesos vectoriales) consistiría en hacer lo siguiente:
	- 1. Ajustar un proceso autorregresivo a  $(Y_t, Z_t)$ , seleccionando el orden por cualquier método que se estime conveniente.
	- 2. Ajustar un proceso del mismo orden a  $(X_t, Y_t, Z_t)$ .
	- 3. Comparar las varianzas residuales de  $Y_t$  en ambos ajustes. Si  $Y_t$  es un proceso vectorial, lo que tenemos son matrices de covarianzas residuales. Sea  $|\hat{\Sigma}_Y^{(0)}|$  $|Y|$  la estimación máximo verosímil de la matriz de covarianzas de los residuos bajo la hipótesis nula  $H_0$  y  $|\hat{\Sigma}_Y|$  su análoga en el modelo no restringido. Para contrastar  $H_0$ , en presencia de normalidad, podemos hacer uso del estadístico

$$
-2\log_e \frac{|\hat{\Sigma}_Y^{(0)}|^{-N/2}}{|\hat{\Sigma}_Y|^{-N/2}} = N \log_e \frac{|\hat{\Sigma}_Y^{(0)}|}{|\hat{\Sigma}_Y|}
$$
(3)

que bajo la hipótesis nula de no causalidad se distribuye asintóticamente como una  $\chi^2$  con pqr grados de libertad, siendo p la longitud del proceso autorregresivo,  $q = \dim(Y_t)$  y  $r = \dim(X_t)$ ; pqr es el numero total de parámetros en los bloques relacionando  $Y_t$  con valores retardados de  $X_t$ . Puedes ver formas alternativas de contrastar Granger-causalidad en [4], Sección 3.6.

4. Además de los criterios ya estudiados FPE y AIC para seleccionar el orden de un proceso autorregresivo, existen otros, como  $\text{BIC}(k) = N \log_e \hat{\sigma}^2 + k \log_e N$  y Schwartz. Puede encontrarse una discusión sucinta en [5],  $\S$  10.7.

#### Lectura sugerida:

Sobre causalidad en Estadística/Econometría puedes leer [2] y las referencias que contiene. La Sección 2.3.1 de [4] contiene una discusión bastante completa. También en [3], Cap. 11.

# Referencias

- [1] T.A. Doan. RATS Version 6. User's Guide. Estima, Inc., Evanston, IL, 2004.
- [2] C.W. Granger. Causal inference. In J. Eatwell, M. Milgate, and P. Newman, editors, The New Palgrave. Econometrics, pages 45–49. MacMillan, 1990.
- [3] J.D. Hamilton. Time Series Analysis. Princeton, 1994. Signatura: 519.246.8 HAM.
- [4] H. Lütkepohl. *Introduction to Multiple Time Series Analysis*. Springer-Verlag, 1993. Signatura: 519.246.8 LUT.
- [5] D. Peña. Análisis de Series Temporales. Alianza Editorial, 2005.
- [6] R.H. Shumway and D.S. Stoffer. Time Series Analysis and Its Applications. Springer Verlag, 2000. Signatura: 519.246.8 SHU.